# Tema 5: Procesamiento de lenguaje natural

José A. Alonso Jiménez Miguel A. Gutiérrez Naranjo Francisco J. Martín Mateos

Dpto. de Ciencias de la Computación e Inteligencia Artificial Universidad de Sevilla

# Contenido

### <sup>①</sup> Procesamiento de lenguaje natural

- ✉ Gram´aticas libres de contexto en Prolog:
	- \* Concepto de GLC
	- \* GLC en Prolog mediante listas
	- \* GLC en Prolog mediante listas de diferencia
- Gramáticas de cláusulas definidas:
	- \* Metaintérprete para GCD
	- \* GCD de Prolog
	- \* GCD con árbol de análisis
	- \* GCD con concordancia de género y número
	- $*$  GCD con semántica
- ✉ Razonamiento con lenguaje natural
- Bibliografía fundamental:
	- P. Flach "Simply Logical (Intelligent Reasoning by Example)" (John Wiley, 1994)
	- Cap. 7: "Reasoning with natural languaje"

# Gramáticas libres de contexto

#### <sup>①</sup> Ejemplos de frases

- ✉ El gato come pescado
- ✉ El perro come carne

#### $\bullet$  Ejemplo de gramática

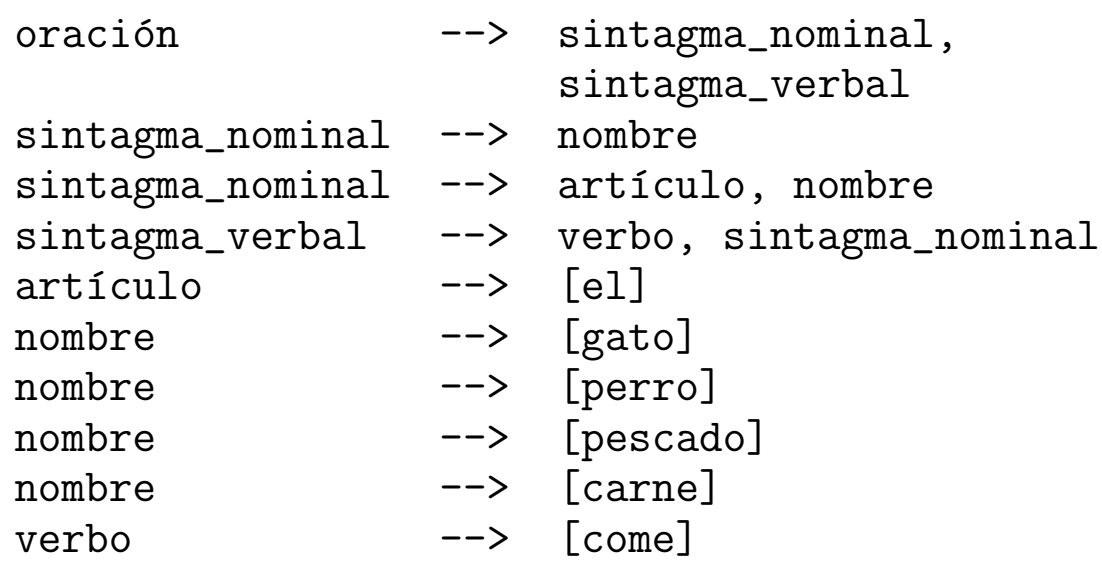

• Arbol de análisis

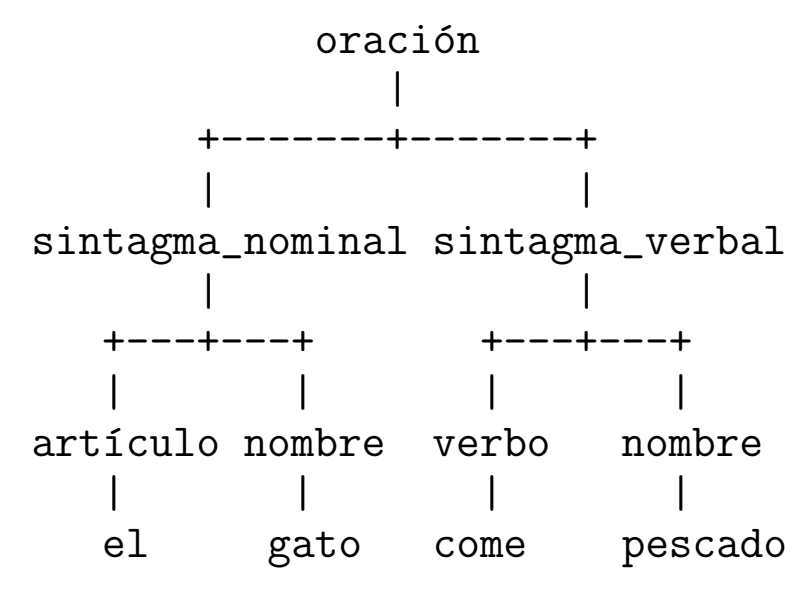

## Gramáticas libres de contexto

- Concepto de gramática:  $G = (N, T, P, S)$ 
	- · N: vocabulario no terminal (categorías sintácticas)
	- ✉ T: vocabulario terminal
	- $\bullet$  P: reglas de producción
	- S: símbolo inicial
- <sup>①</sup> Vocabulario
	- $\bullet V = N \cup T$  es el vocabulario
	- $\bullet N \cap T = \emptyset$
- Gramáticas libres de contextos  $A \Longrightarrow w$  con  $A \in N$  y  $w \in V^*$
- **•** Derivaciones
	- $xAy \Longrightarrow xwy$  mediante  $A \Longrightarrow w$
	- $\bullet x \stackrel{*}{\Longrightarrow} y \text{ si existen } x_1, x_2, \ldots, x_n \text{ tales que }$  $x = x_1 \Longrightarrow x_2 \cdots \Longrightarrow x_{n-1} \Longrightarrow x_n = y$
- Lenguaje definido por una gramática  $L(G) = \{x \in T^* : S \stackrel{*}{\Longrightarrow} x\}$

## Gramáticas libres de contexto en Prolog

```
• Representación de oraciones en Prolog
  [el, gato, come, pescado]
  [el, perro, come, carne]
• Gramática en Prolog con listas
  • Sesión
   ?- oracion([el,gato,come,pescado]).
   Yes
   ?- oracion([el,come,pescado]).
   No
  • Definición
   oracion(0) :- sintagma_nominal(SN),
                            sintagma_verbal(SV),
                           append(SN,SV,O).
   sintagma_nominal(SN) :- nombre(SN).
   sintagram_{normal(SN)} :- articulo(A),
                           nombre(N),
                           append(A,N,SN).
   sintagma\_verbal(SV) :- verbo(V),sintagma_nominal(SN),
                            append(V,SN,SV).
   articulo([e1]).
   nombre([gato]).
   nombre([perro]).
   nombre([pescado]).
   nombre([carne]).
   verbo([come]).
```
# Gramáticas libres de contexto en Prolog

### • Gramática en Prolog con listas de diferencia

#### • Sesión

```
?- oracion([el,gato,come,pescado]-[]).
Yes
```

```
?- oracion([el,come,pescado]-[]).
No
```

```
oracion(L-L0) :-
   sintagma_nominal(L-L1),
   sintagma_verbal(L1-L0).
```

```
sintagma_nominal(L-L0) :-
   nombre(L-L0).
sintagma_nominal(L-L0) :-
   articulo(L-L1),nombre(L1-L0).
```

```
sintagma_verbal(L-L0) :-
   verbo(L-L1),
   sintagma_nominal(L1-L0).
```

```
articulo([e1|L]-L).
nombre([gato|L]-L).
nombre([perro|L]-L).
nombre([pescado|L]-L).
nombre([carne|L]-L).
verbo([come|L]-L).
```
### • Metaintérprete para GCD

#### • Gramática

 $:$  - op(1200, xfx, --->).

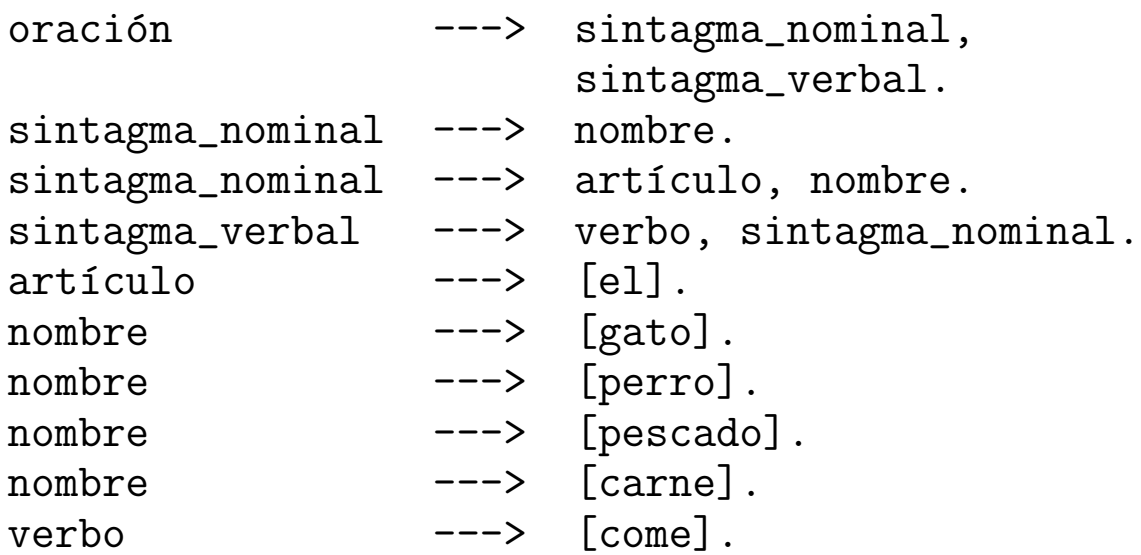

• Sesión

```
?- deriva(oración, [el,gato, come, pescado]-[]).
Yes
?- deriva(oración, [el,gato,X,pescado]-[]).
X = \text{come} ;
No
```
### • Metaintérprete de GCD

```
deriva([],E-E).
deriva([X], [X|E]-E).
deriva((X,Y),E0-E2) :-
   deriva(X,E0-E1), deriva(Y,E1-E2).
deriva(X, E0-E1) :-
   (X \rightarrow - \rightarrow Y).
   deriva(Y,E0-E1).
```
### $\bullet$  Ejemplo de GCD

#### • Definición

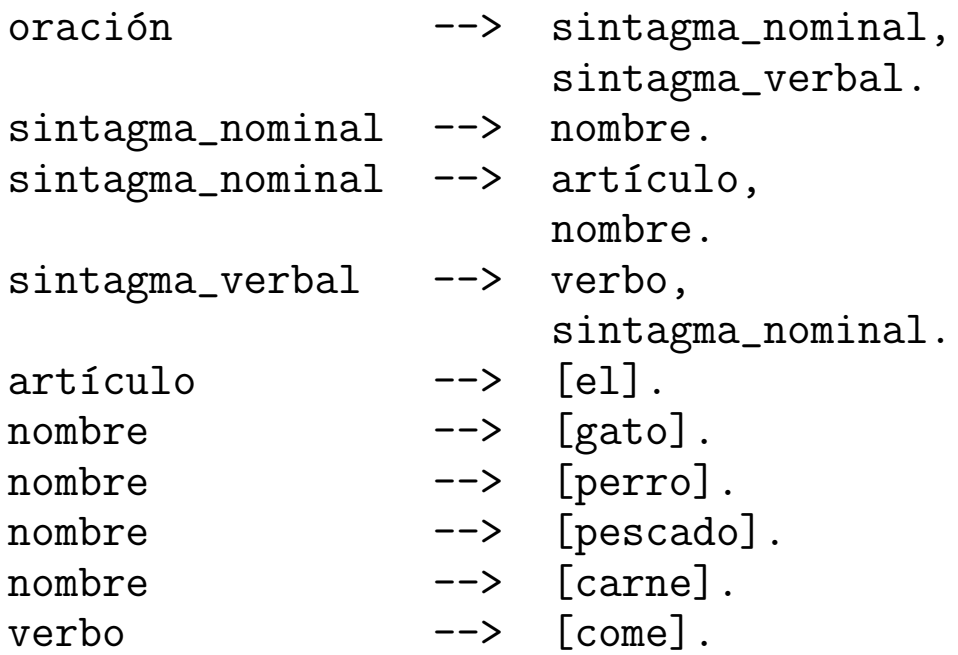

#### • Compilación

```
?- listing([oración,sintagma_nominal,sintagma_verbal,
            artículo.nombre.verbol).
```

```
oración(A, B) :-sintagma_nominal(A, C),
       sintagma_verbal(C, B).
    sintagma_nominal(A, B) :-
       nombre(A, B).
    sintagma_nominal(A, B) :-
       articulo(A, C),
       nombre(C, B).
    sintagma_verbal(A, B) :-
       verbo(A, C),
       sintagma_nominal(C, B).
IA2 2000–01 C_{\text{C}}I_{\text{A}} Procesamiento de lenguaje natural 5.8
```

```
articulo([e1|A], A).
```

```
nombre([gato|A], A).
nombre([perro|A], A).
nombre([pescado|A], A).
nombre([carne|A], A).
```

```
verbo([come|A], A).
```
Yes

• Consulta

```
? - oración([el,gato,come,pescado], []).
Yes
?- oración([el,come,pescado], []).
No
? - oración([e1, gate, X, pescado], []).
X = \text{come}:
No
? - oración([X,gato,Y,pescado],[]).
X = e1Y = \text{come};
No
?- sintagma_nominal(L,[]).
L = [gato];
L = [perro]Yes
? - phrase(oración, [el,gato, come, pescado]).
Yes
?- phrase(sintagma_nominal,L).
L = [gato];
L = [perro]Yes
```
### Arbol de análisis con GCD

• Sesión

? -  $oración(T, [el, gato, come, pescado], []$ .  $T = o(sin(art(el),n(gato)),sv(v(come),sn(n(pescado))))$ Yes ?- phrase(oración(T), [el,gato, come, pescado]).  $T = o(sin(art(el),n(gato)),sv(v(come),sn(n(pescado))))$ Yes

• Definición

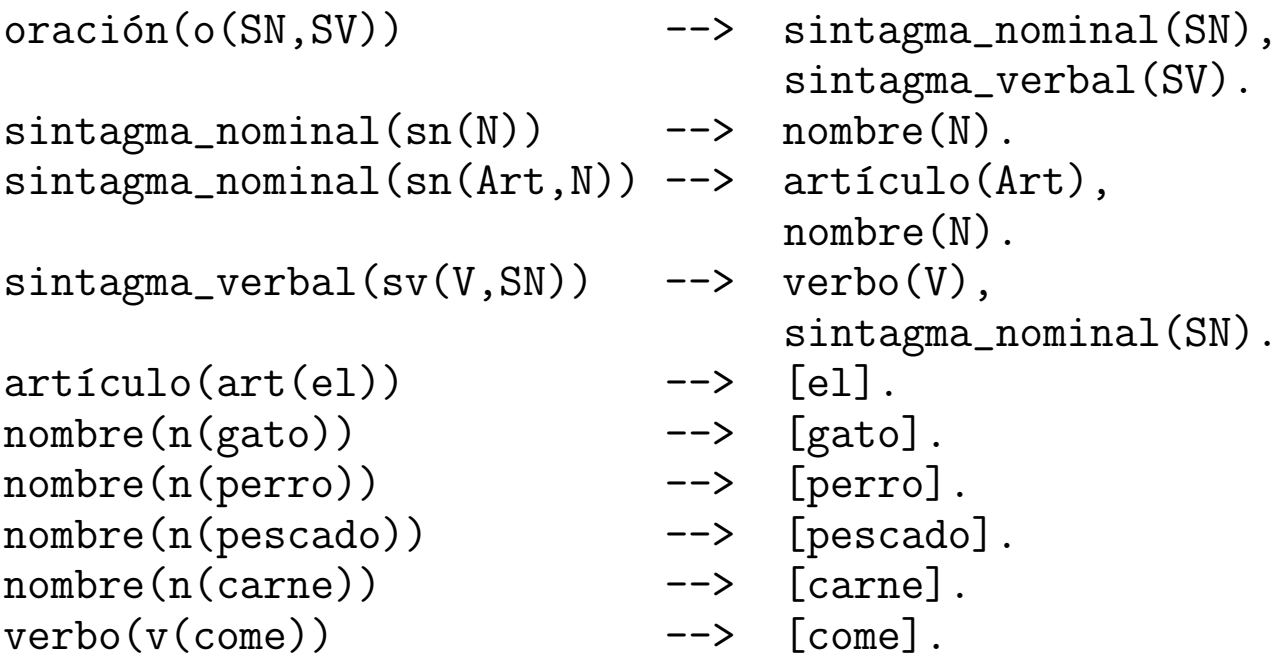

#### • Compilación

?- listing([oración,sintagma\_nominal,sintagma\_verbal, artículo, nombre, verbo]).

```
or\ a\ c\ i\on (o(A, B), C, D) :-
   sintagma_nominal(A, C, E),
   sintagma_verbal(B, E, D).
```

```
sintagram_{normal(sn(A), B, C) :-}nombre(A, B, C).
sintagma_nominal(sn(A, B), C, D) :-
   articulo(A, C, E),
   nombre(B, E, D).
sintagma_verbal(sv(A, B), C, D) :-
   verbo(A, C, E),
   sintagma_nominal(B, E, D).
articulo(art(el), [el|A], A).
nombre(n(gato), [gato|A], A).
nombre(n(perro), [perro|A], A).
nombre(n(pescado), [pescado|A], A).
nombre(n(carne), [carne|A], A).
verbo(v(come), [come|A], A).
```
Yes

### $\bullet$  Concordancia de género

#### • Sesión

?- phrase(oración, [el,gato, come, pescado]). Yes

```
?- phrase(oración, [la,gato, come, pescado]).
No
```
?- phrase(oración, [la,gata, come, pescado]). Yes

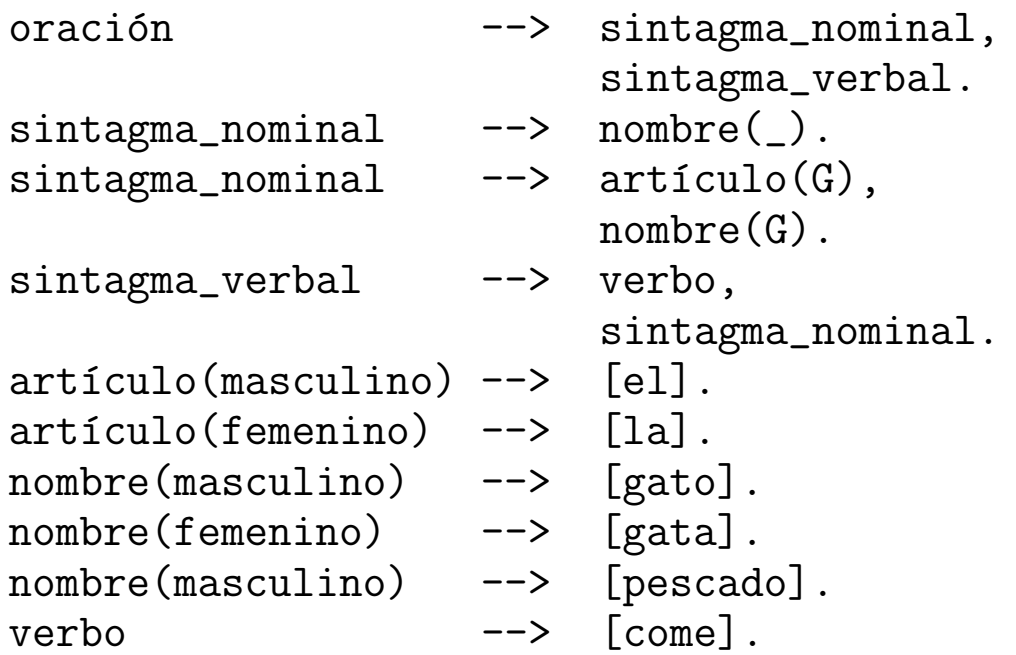

### **Concordancia en número**

• Sesión

?- phrase(oración, [el,gato, come, pescado]). Yes

?- phrase(oración, [los,gato, come, pescado]). No

?- phrase(oración, [los,gatos, comen, pescado]). Yes

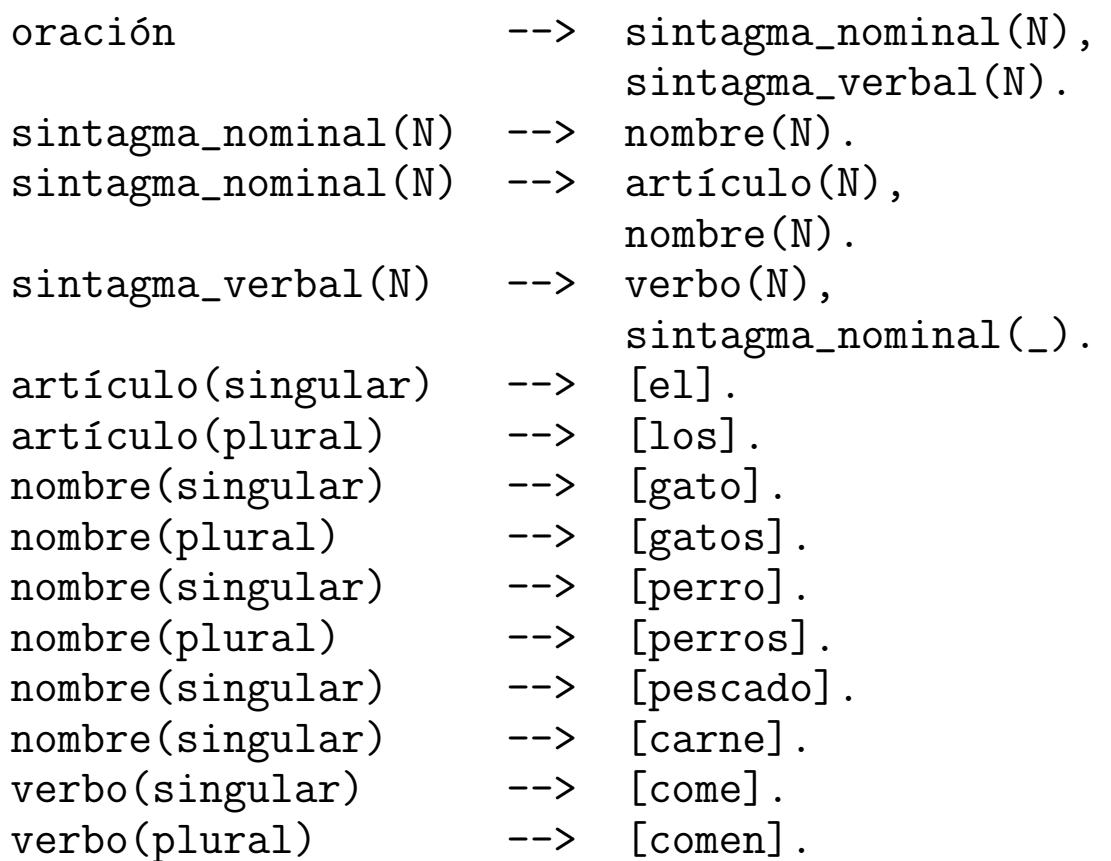

### • GCD con llamadas a Prolog

- $\bullet$   $L = \{a^{2n}b^{2n}c^{2n}: n \in \mathbb{N}\}$
- ✉ Ejemplos

```
? - palabra([a,a,b,b,c,c],[]).Yes
?- palabra([a,b,c],[]).
No
?- phrase(palabra,L).
L = \Box ;
L = [a, a, b, b, c, c];
L = [a, a, a, a, b, b, b, b, c, c, c, c];
L = [a,a,a,a,a,a,b,b,b,b,b,b,c,c,c,c,c]Yes
```
✉ Gram´atica

```
palabra \texttt{--}> a(N), b(N), c(N), \text{~fpar(N)}.a(0) --> \lceil \rceil.
a(s(N)) --> [a], a(N).
b(0) --> \lceil.
b(s(N)) --> [b], b(N).
c(0) --> \lceil \rceil.
c(s(N)) --> [c], c(N).
```

```
par(0).
par(s(s(N))) :- par(N).
```
#### • Compilación

```
?- listing(palabra).
palabra(A, B) :-
   a(C, A, D), b(C, D, E), c(C, E, F),
   par(C), B=F.
```
#### • Sesión

```
?- phrase(oración, [el,gato, come, pescado]).
Yes
?- phrase(oración, [los,gato, come, pescado]).
No
?- phrase(oración, [los,gatos, comen, pescado]).
Yes
```
#### • Definición

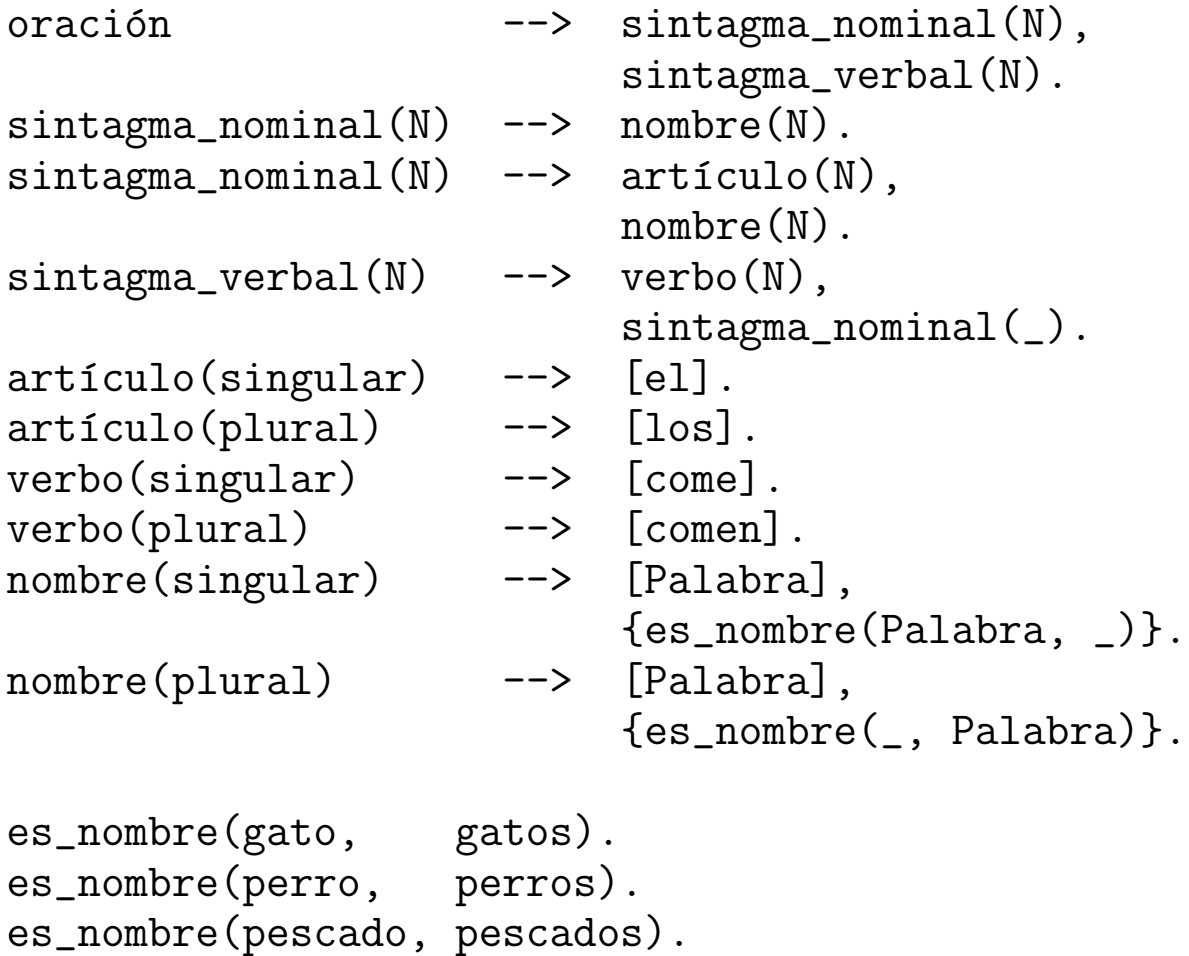

es\_nombre(carne, carnes).

### • Concordancia en género y número

### • Sesión

```
?- phrase(oración, [la, profesora, lee, un, libro]).
Yes
?- phrase(oración, [la,profesor,lee,un,libro]).
No
?- phrase(oración, [los, profesores, leen, un, libro]).
Yes
?- phrase(oración, [los, profesores, leen]).
Yes
?- phrase(oración, [los, profesores, leen, libros]).
Yes
```

```
es_nombre(profesor,masculino,singular).
es_nombre(profesores,masculino,plural).
es_nombre(profesora,femenino,singular).
es_nombre(profesoras,femenino,plural).
es_nombre(libro,masculino,singular).
es_nombre(libros,masculino,plural).
```

```
es_determinante(el,masculino,singular).
es_determinante(los,masculino,plural).
es_determinante(la,femenino,singular).
es_determinante(las,femenino,plural).
es_determinante(un,masculino,singular).
es_determinante(una,femenino,singular).
es_determinante(unos,masculino,plural).
es_determinante(unas,femenino,plural).
```

```
es_verbo(lee,singular).
es_verbo(leen,plural).
```
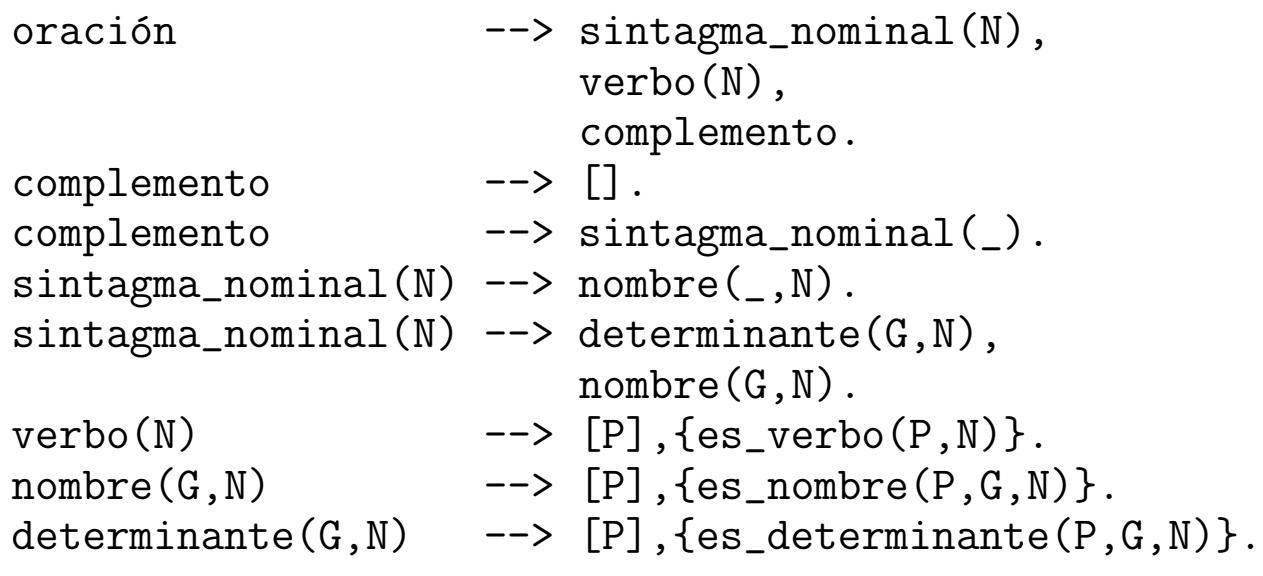

### • Gramática de asertos y preguntas

#### ✉ Ejemplos

```
?- phrase(oración(0), L).
0 = europeo(juan) :- true
L = [juan, es, europeo];
0 = \text{and} \quad \text{and} \quad \L = [iuan, es, andaluz];
0 = \text{europeo}(\_G273) \text{ :}- \text{europeo}(\_G273)L = [todo, europeo, es, europeo] ;
0 = \text{and} \quad \text{and} \quad 0 = \text{and} \quad \text{and} \quad \text{and}L = [todo, europeo, es, andaluz] ;
0 = \text{europeo}(\_G273) \text{ : -} \text{ and } \text{aluz}(\_G273)L = [todo, andaluz, es, europeo] ;
0 = andaluz(G273) :- andaluz(G273)
L = [todo, andaluz, es, andaluz] ;
N<sub>O</sub>?- phrase(pregunta(P),L).
P =europeo(juan)
L = [j, \text{es}, \text{juan}, \text{europeo}, ?];
P =andaluz(juan)
L = [\underline{c}, \text{ es}, \text{juan}, \text{and} \text{aluz}, ?];
P = \text{europeo}(\_G297)L = [i, quién, es, europeo, ?];
P = \text{andaluz}(\_G297)
```

```
L = [j, quién, es, andaluz, ?];
No
```
#### • Definición

:-  $op(600, xfy, '=>')$ .

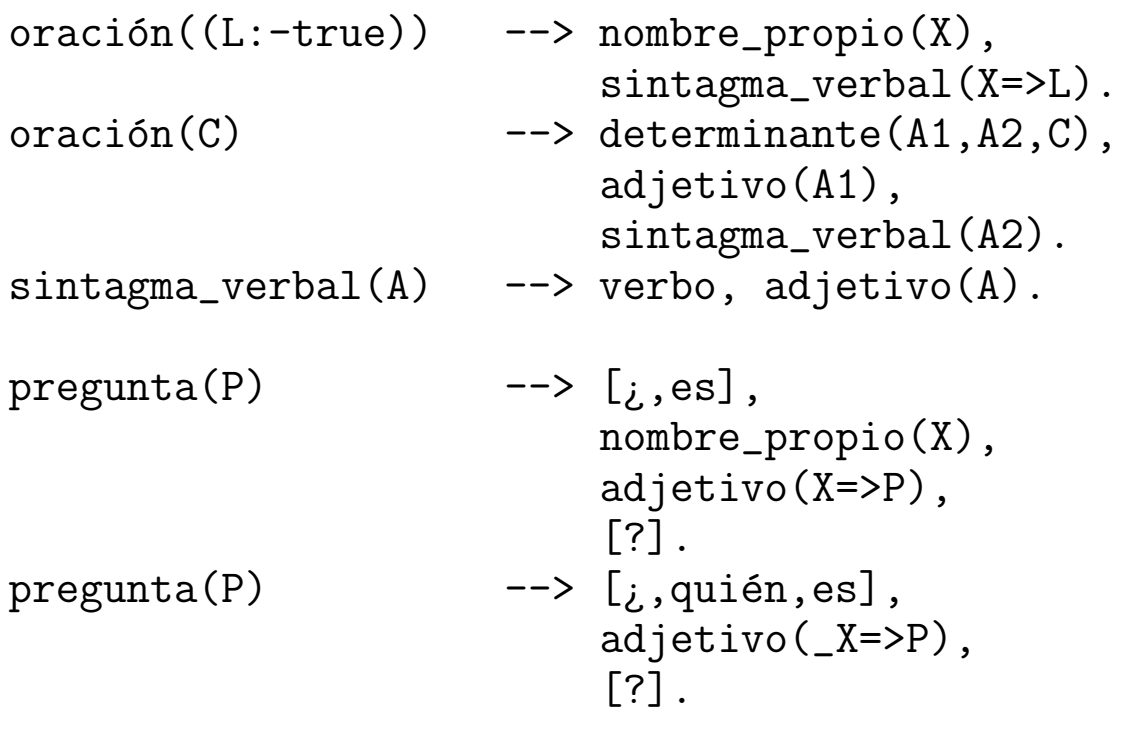

```
nombre_propio(juan) --> [juan].
determinante(X=>Cu,X=>Ca,(Ca:-Cu)) --> [\text{todo}].
verbo \t--> [es].adjetivo(X=>europeo(X)) --> [europeo].
adjetivo(X=\gt{andaluz}(X)) --> [andaluz].
```
<sup>①</sup> Sistema de consulta y razonamiento

#### • Ejemplo

```
?- constant(1).
? [juan,es,andaluz].
? [j, quién, es, andaluz, ?].
! [juan, es, andaluz]
? [¿, es, juan, europeo, ?].
! No
? [todo, andaluz, es, europeo].
? [¿, es, juan, europeo, ?].
! [juan, es, europeo]
? [¿, quién, es, europeo, ?].
! [juan, es, europeo]
? muestra_reglas.
! [todo, andaluz, es, europeo]
! [juan, es, andaluz]
? fin.
```
#### Yes

```
consulta(Base_de_reglas) :-
   pregunta_y_lee(Entrada),
   procesa_entrada(Entrada,Base_de_reglas).
pregunta_y_lee(Entrada) :-
   write('?'),
   read(Entrada).
```

```
procesa_entrada(fin,_Base_de_reglas) :- !.
procesa_entrada(muestra_reglas,Base_de_reglas) :- !,
   muestra_reglas(Base_de_reglas),
   consulta(Base_de_reglas).
procesa_entrada(Oración,Base_de_reglas) :-
   phrase(oración(Regla),Oración), !,
   consulta([Regla|Base_de_reglas]).
procesa_entrada(Pregunta,Base_de_reglas) :-
   phrase(pregunta(P),Pregunta),
   prueba(P,Base_de_reglas), !,
   transforma(P,Clausula),
   phrase(oración(Clausula), Respuesta),
   muestra_respuesta(Respuesta),
   consulta(Base_de_reglas).
procesa_entrada(_Pregunta,Base_de_reglas) :-
   muestra_respuesta('No'),
   consulta(Base_de_reglas).
muestra_reglas([]).
muestra_reglas([Regla|Reglas]) :-
   phrase(oración(Regla), Oración),
   muestra_respuesta(Oración),
   muestra_reglas(Reglas).
```

```
muestra_respuesta(Respuesta) :-
   write('!').
   write(Respuesta),
   nl.
```

```
prueba(true,_Base_de_reglas) :- !.
prueba((A,B),Base_de_reglas) :- !,
   prueba(A,Base_de_reglas),
   prueba(B,Base_de_reglas).
prueba(A,Base_de_reglas) :-
   busca_clausula((A:-B),Base_de_reglas),
   prueba(B,Base_de_reglas).
busca_clausula(Clausula,[Regla|_Reglas]) :-
   copy_term(Regla,Clausula).
busca_clausula(Clausula,[_Regla|Reglas]) :-
   busca_clausula(Clausula,Reglas).
transforma((A,B),[(A:-true)|Resto]) :- !,
   transforma(B,Resto).
transforma(A,(A:-true)).
```
# **Bibliografía**

- Bratko, I. Prolog Programming for Artificial Intelligence (Third ed.) (Prentice–Hall, 2001)
	- ✉ Cap 21: "Language Processing with Grammar Rules"
- Cortés, U. et als. *Inteligencia artificial* (Ediciones UPC, 1993)
	- ✉ Cap. 10: "Tratamiento del lenguaje natural"
- Flach, P. Simply Logical (Intelligent Reasoning by Example) (John Wiley, 1994)
	- ✉ Cap. 7: "Reasoning with natural languaje"
- <sup>①</sup> Pereira, F.C. y Shieber, S.M. Prolog and natural-languages analysis (CSLI, 1987)
- Rich, E. y Knight, K. Inteligencia artificial  $(segunda \; edición) \; (McGraw-Hill \; Interneri$ cana, 1994).
	- ✉ Cap. 15: "Procesamiento del lenguaje natural"
- Russell, S. y Norvig, P. Inteligencia artificial (un enfoque moderno) (Prentice Hall, 1996)
	- ✉ Cap. 22: "Agentes que se comunican"
	- Cap. 23: "Procesamiento práctico del lenguaje natural"